Możliwość dofinansowania

 $\sim \sim$ ZYSKAJKOMPETENCJE.PL

L & E SPÓŁKA Z **OGRANICZONA** ODPOWIEDZIALNOŚ CIĄ

\*\*\*\*\*

Zostań specjalistą Excela! - usługa szkoleniowa przygotowująca do egzaminu i zakończona certyfikatem Microsoft Office Specialist, Excel 2019 Associate. 95% dofinansowania! Także dla uczestników "Szkolenia PLUS". Dla mieszkańców Stalowej Woli, Niska, Tarnobrzega i powiatów

Numer usługi 2024/04/26/46414/2136525

zdalna w czasie rzeczywistym

Usługa szkoleniowa

04.07.2024 do 01.08.2024

2 700,00 PLN brutto 2 700,00 PLN netto 75,00 PLN brutto/h 75,00 PLN netto/h

# Informacje podstawowe

36 h

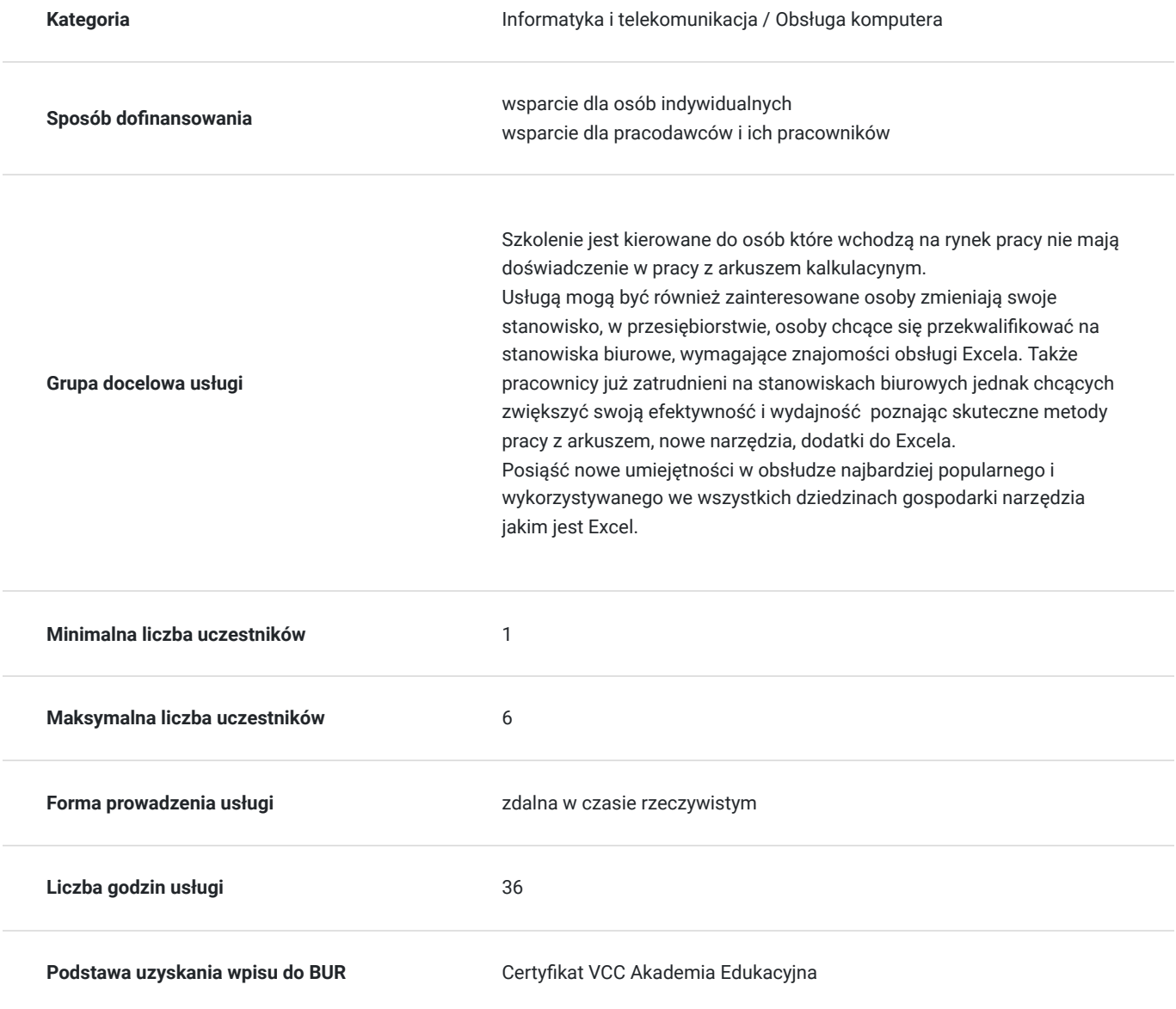

# Cel

#### **Cel edukacyjny**

Usługa Zstań specialistą Excela przygotowuje uczestników do samodzielnego i efektywnego korzystania z programu Microsoft Excel. Uczestnicy opanowują praktyczne umiejętności związane z korzystaniem z programu Microsoft Excel. To obejmuje tworzenie, edycję i formatowanie arkuszy kalkulacyjnych, obliczenia, grafiki, zarządzanie danym. Uczestnicy uczą się zaawansowanych funkcji Excela, takich jak formuły i funkcje, tabelki przestawne, grafiki i

Prezentacji informacji w sposób atrakcyjny i czytelny.

#### **Efekty uczenia się oraz kryteria weryfikacji ich osiągnięcia i Metody walidacji**

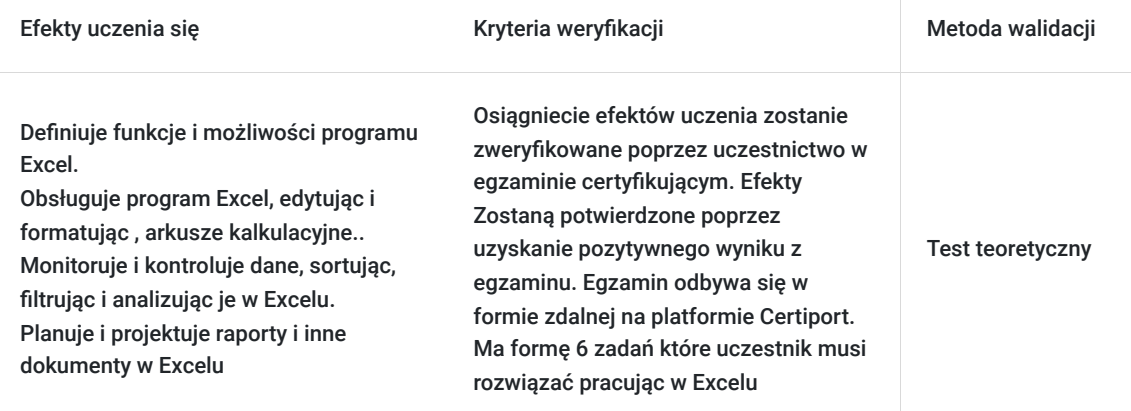

# Kwalifikacje

#### **Inne kwalifikacje**

#### **Uznane kwalifikacje**

Pytanie 5. Czy dokument jest certyfikatem, dla którego wypracowano system walidacji i certyfikowania efektów uczenia się na poziomie międzynarodowym?

#### TAK - Certyfikat Microsoft

#### **Informacje**

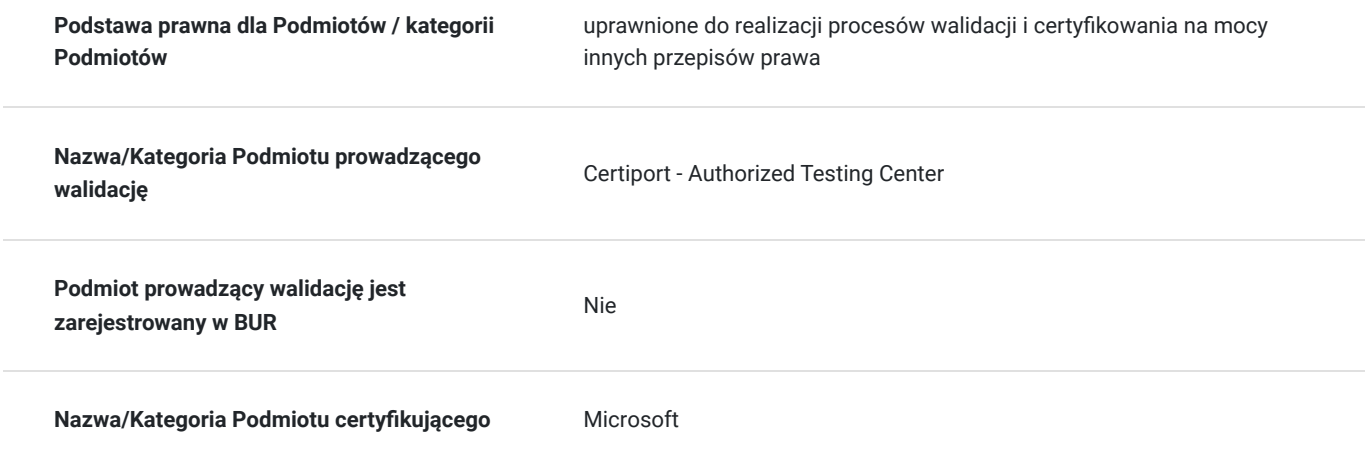

# Program

Program szkolenia przygotowującego do egzaminu MOS (Microsoft Office Specialist)Excel Associate) obejmuje następujące aspekty pracy w Excelu:

- Wprowadzenie do interfejsu programu Excel.
- Poznanie podstawowych operacji, takich jak tworzenie, otwieranie i zapisywanie arkuszy kalkulacyjnych.
- Obsługa komórek, formuł i funkcji.
- Formatowanie komórek, wierszy i kolumn.
- Tworzenie wykresów podstawowych typów.
- Zapoznanie się z bardziej zaawansowanymi funkcjami Excela, takimi jak funkcje logiczne i daty/czasu.
- Techniki filtrowania i sortowania danych w arkuszu.
- Używanie funkcji warunkowych i wyszukiwania
- Importowanie danych z innych źródeł, takich jak pliki CSV.
- Połączenie danych z arkuszy różnych plików.
- Tworzenie arkuszy wieloarkuszowych i linkowanie między nimi.

#### Przygotowanie do egzaminu

- Praktyczne ćwiczenia i testy praktyczne, które odzwierciedlają strukturę i rodzaje zadań w egzaminie MOS Excel Associate.
- Przeprowadzenie egzaminu próbnego, który odzwierciedla formę i warunki egzaminu MOS Excel Associate.
- Rejestracja i przystąpienie do egzaminu certyfikacyjnego.

Warto pamiętać, że osoby przygotowujące się do egzaminu MOS Excel Associate mogą mieć różne poziomy doświadczenia z Excel, więc program szkolenia może być dostosowany do potrzeb grupy. Program ten ma na celu zapewnić uczestnikom wszechstronną wiedzę na temat Excela i przygotować ich do zdania egzaminu certyfikacyjnego MOS Excel Associate.

## Harmonogram

Liczba przedmiotów/zajęć: 1

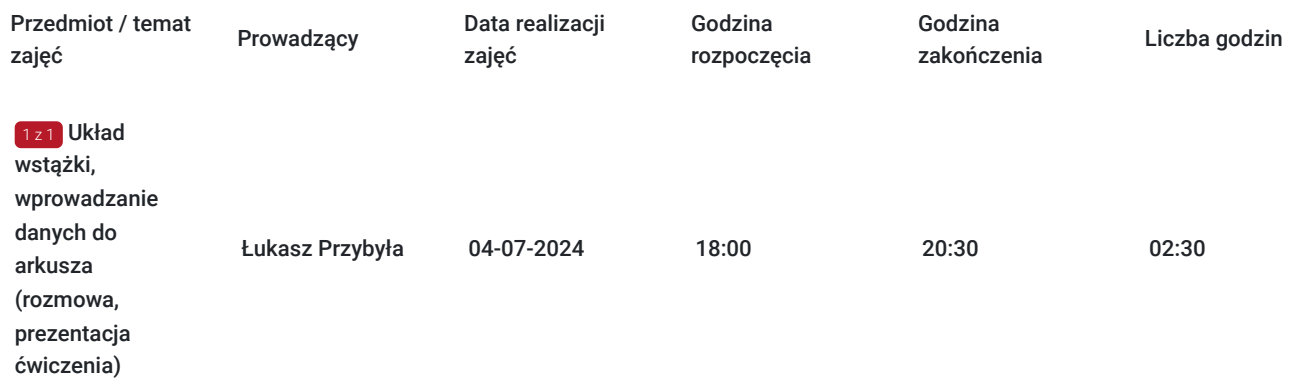

## Cennik

#### **Cennik**

**Rodzaj ceny Cena**

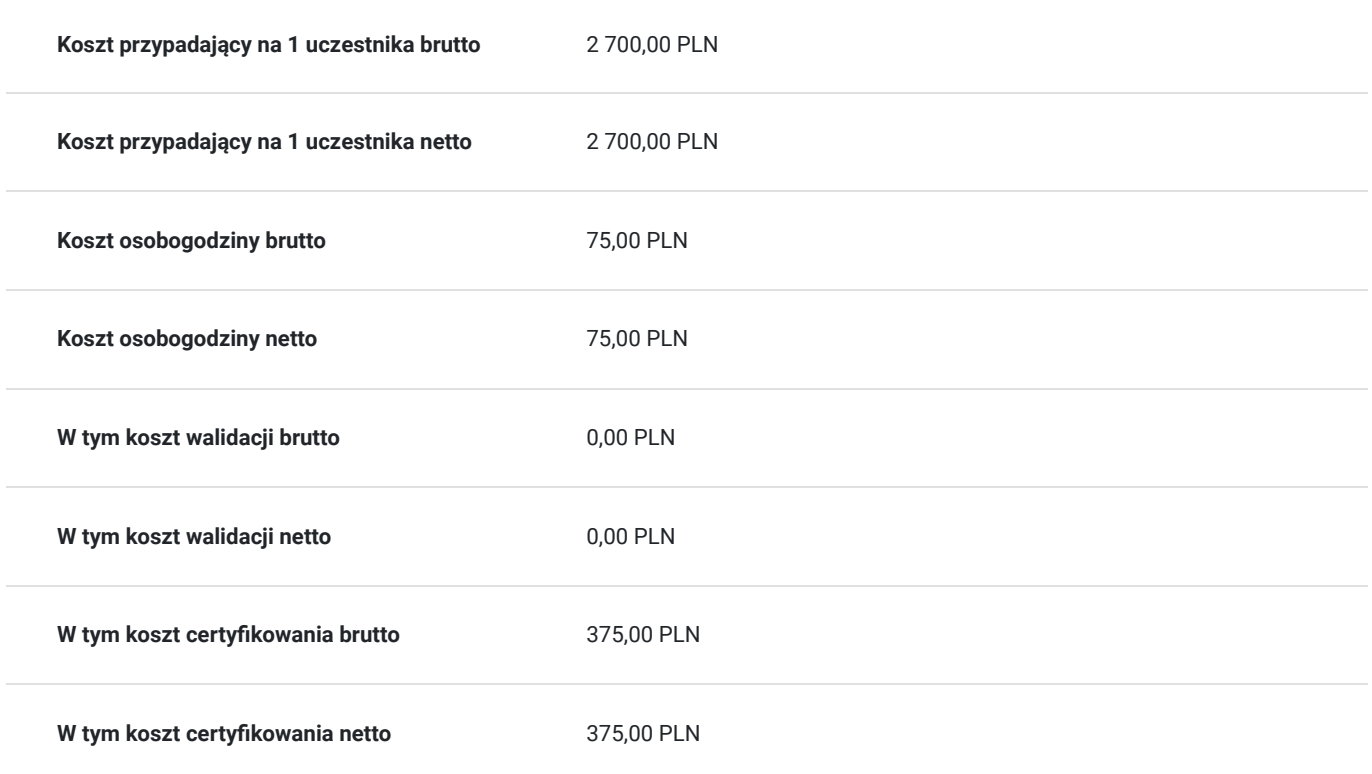

# Prowadzący

Liczba prowadzących: 1

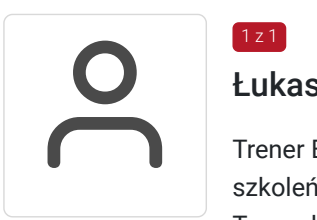

#### Łukasz Przybyła

 $1z1$ 

Trener Europejskiego Certyfikatu Kompetencji Informatycznych ECCC. Uprawniony do prowadzenia szkoleń w zakresie "Obliczeń arkuszowych" na poziomie zawansowanym.

Trener kompetencji cyfrowych w projekcie "Latarnicy 2020", prowadzonym przez Stowarzyszenie "Miasta w Internecie". Uczestnik ogólnopolskiego programu "Cyfrowy wolontariusz" realizowanego pod patronatem Kancelarii Prezesa Rady Ministrów. Ukończył studia magisterskie na kierunku Prawo na Uniwersytecie Rzeszowskim oraz studia podyplomowe z zakresu szacowania nieruchomości na WSIiZ w Rzeszowie.

Praktyk Excela na co dzień w pracy zawodowej. W dorobku szkoleniowca, przeszkolonych ponad 100 osób z zakresu arkuszy kalkulacyjnych,

e-usług publicznych, szeroko rozumianych kompetencji cyfrowych. Wiedzę swoją przekazuję w sposób prosty i zrozumiały dla każdego.

Czego dowodem są referencje i podziękowania po przeprowadzonych szkoleniach.

# Informacje dodatkowe

#### **Informacje o materiałach dla uczestników usługi**

W ramach szkolenia uczestnik otrzymuje materiały edukacyjne w formie plików do pobrania. Które będą służyć do wykonywania ćwiczeń i prezentacji podczas zajęć. Czas trwania usługi jest to 36 godzin dydaktycznych(45 min). Harmongram przedstawia czas w godzinach zegarowych.

Po zakończonym szkoleniu uczestnik otrzyma komplet materiałów oraz zaświadczenie potwierdzające ukończenie szkolenia i zdobycie wiedzy. Uczestnik przystapi też do egzaminu w formie zdalnej. Po zdanym egzaminie otrzyma certyfikat potwierdzjący nabycie kwalifikacji. Certyfikat jest generowany bezpośrednio po zdanym egzaminie na osobistym koncie uczestnika w platformie Certipport. W przypadku gdy uczestnik nie zda egzaminu na platformie generowany jest raport dotyczący wyniku egzaminu. Zaświadczenie jak i certyfikat zostanie wysłany do uczestnika w wersji PDF oraz oryginały w wersji papierowej.

#### **Warunki uczestnictwa**

Zajęcia będą odbywały się w formie zdalnej. Linki z zaproszeniem do wideokonferencji wysyłane będą na adresy e-mail uczestników najpóźniej dzień przed zaplanowanymi zajęciami.

#### **Informacje dodatkowe**

Na prośbę uczestnika harmonogram usługi może podlegać zmianom, w ramach dni trwania szkolenia. W losowych przypadkach może również czas trwania usługi zostać zmieniony.

### Warunki techniczne

Szkolenie zostanie przprowadzone za pomocą platformy ZOOM.

#### Zoom – wymagania sprzętowe

- Minimalne: Procesor: Jednordzeniowy 1Ghz lub wyższy, Pamięć RAM: 2Gb.
- Zalecane: Procesor: Dwurdzeniowy 2Ghz lub szybszy (Intel i3/i5/i7 lub odpowiednik AMD), RAM: 4 Gb

#### Zoom – obsługiwane systemy operacyjne

- macOS X z systemem macOS 10.9 lub nowszym
- Windows 10\*
	- Uwaga: Urządzenia z systemem Windows 10 muszą być wyposażone w system Windows 10 Home, Pro lub Enterprise. Tryb S nie jest obsługiwany.
- Windows 8 lub 8.1
- Windows 7

Zoom – wymagania systemowe

- Połączenie internetowe szerokopasmowe przewodowe lub bezprzewodowe (3G lub 4G/LTE)
- Głośniki i mikrofon wbudowane, podłączane przez USB lub bezprzewodowe Bluetooth
- Kamera internetowa lub kamera internetowa HD wbudowana, podłączana przez USB

Zoom – wymagania techniczne dotyczące połączenia sieciowego

- Dla wysokiej jakości wideo: 600 kb/s (przesyłanie/pobieranie)
- Tylko dla udostępniania ekranu (bez miniaturki wideo): 50-75kbps
- Udostępnianie ekranu z miniaturką wideo: 50-150kbps

Uczestnik powinien posiadać zainstalowany program MS Excel co najmniej w wersji 2019.

Linki z zaproszeniami do logowania zostaną przesłane uczestnikowi na adres e-mail najpóźniej w dniu rozpoczęcia kursu. Uczestnik otrzyma również pliki z ćwiczeniami na szkolenie.

# Kontakt

#### Łukasz Przybyła

**E-mail** info@zyskajkompetencje.pl

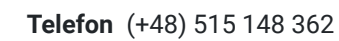

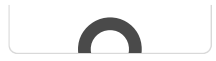